# フィギュアスケートの VR シミュレータ

Figure skating VR simulator †菅村 僚 †永瀬 宏 Ryo Sugamura Hiroshi Nagase

# 1. はじめに

フィギュアスケートは世界的に人気のあるスポーツであ る。しかし、日本においては選手としてではなく観客とし ての人気が高く、競技人口は約 5000人と、野球やサッカー など他の人気のあるスポーツに比べると圧倒的に少ない。 なぜフィギュアスケート選手の人数が少ないかといえば、 それはフィギュアスケートを練習するための環境がとても 限られているからだと考えられる。バットやボールなどい くつかの道具さえあれば学校のグランドなどで練習するこ とができる野球やサッカーに比べ、フィギュアスケートに はフィギュアスケート靴などの道具に加え、スケート場と いう特殊な練習場所が必要となる。スケート場の数はグラ ンドや体育館など多目的のスポーツ場に比べると圧倒的に 少なく、多くの県ではスケート場が県内に 1 つか 2 つある 程度にとどまっている。また、スケート場の少なさは部活 動での取り扱いの少なさにも繋がっている。日本のスポー ツにおいて部活動は未経験者のスポーツを始める大きなき っかけであり、部活動の強豪校は経験者がプロを目指すた めの登竜門になっているなど、極めて重要な存在である。

つまり、未経験者の学生がフィギュアスケート選手にな るためには、スケート場の近くに住んでいる、両親の車で の送迎などの交通手段を用いてスケート場に通う余裕があ る、部活動でフィギュアスケートを取り扱っている学校に 通うなど、地理的な優位や支援者の協力が必要である。

そこで、フィギュアスケート選手の体験ができる VR シ ミュレータが必要であると考えた。現在 VR において様々 な利用方法が考案されているが、スポーツの VR シミュレ ータ[1]としても用いられている。VR シミュレータを用い ることでスケート場に通うことができない人でも手軽にフ ィギュアスケートを選手として体験できる。

## 2. 研究の目的

本研究では、HMD(ヘッドマウントディスプレイ)と 呼ばれる頭部に装着するディスプレイを用いたフィギュア スケートの VR シミュレータの開発を目的とする。眼前の ディスプレイとそれを囲むカバーが現実世界の景色を完全 に遮断し、あたかもディスプレイに描写された世界にいる かのような体験が可能である。近年のモデルはトラッキン グ機能を有しており、頭部の動きに映像が追従し、ディス プレイに描写された世界を見渡すことができる。

†金沢工業大学大学院 Kanazawa Institute of Technology Graduate School

## 3. VR の構築環境

### 3.1 Google Cardboard

この研究では、Google Cardboard という HMD を使用する。 Google Cardboard とは、Google が設計し、無料で提供して いるボール紙製の HMD である。主にボール紙とレンズで 構成されており、手持ちのスマートフォンを HMD 内に固 定し、スマートフォンのディスプレイに Google Cardboard 用の VR 映像アプリを映すことで、レンズを通して VR を 体験できる。

VR シミュレータのコンセプトは、手軽に体験できるこ とである。なぜなら、フィギュアスケートを選手として体 験するのは地理的な優位や支援者の協力が必要という背景 を前提として VRシミュレータが必要となるため、VRシミ ュレータが手軽に体験できないものであれば、スケート場 に通う余裕はないがフィギュアスケートを選手として体験 するという目的を達成できないためである。

現在の HMD の代表として名前が挙げられるものは、 Oculus Rift、HTC Vive、そして Google Cardboard である。 Oculus Rift、HTC Vive は共にコンピュータに接続して利用 する HMD であり、コンピュータの GPU に対する要求性能 が非常に高く、HMD の本体と合わせてとても高額になる。 Oculus Rift、HTC Vive は Google Cardboard に比べて没入感 に優れるというメリットはあるが、金銭面の大きな負担は 手軽さに欠けると判断し、スマートフォンがあれば利用可 能な Google Cardboard での開発を行った。

### 3.2 Unity

Google Cardboard アプリを開発するにあたって、サポー トが充実している Unity を開発環境として利用した。 Google VR から Google VR SDK for Unity という開発キット が提供されており、Unity での Google Cardboard アプリの開 発をサポートしている。また、Unity は 3D 仮想空間の構築 にとても適しており、光源やカメラなどを Unity 内で用意 することができる。また、マルチプラットフォームに対応 しており、Unity だけで Android、iOS の両方に対応できる ため、スマートフォンの OS を限定せずどちらか片方のみ を所持していたとしても問題なく体験することができる。

#### 4. 研究の方法

本研究は Unity 内の仮想空間のスケート場にフィギュア スケート選手の 3D モデルを配置し、それを操作すること でフィギュアスケートの体験ができるものである。ディス プレイにはフィギュアスケート選手の視点での風景が描写 されており、操作による風景の変化を楽しむ。

## 4.1 フィギュアスケート選手の 3D モデル

図 1 はフィギュアスケート選手の 3D モデルである。フ ィギュアスケート選手の 3D モデルにフィギュアスケート の動きを再現したモーションを用意し、VR シミュレータ の体験者の操作に応じたモーションを行うことで、フィギ ュアスケート選手の体験を再現する。フィギュアスケート の動きとして用意したモーションは前進、カーブ、減速、 ジャンプの 4 種類である。操作は Google VR SDK for Unity の GazeInputModule を用いての視点操作で行う。視点操作 とは、HMD の視点をボタンなどのオブジェクトに重ね続 けるとリアクションを起こすというものである。視点操作 はスマートフォンだけで VR シミュレータを操作すること ができるため、操作するためのコントローラを用意する必 要がなく、手軽に体験できるというコンセプトに合致して いる。

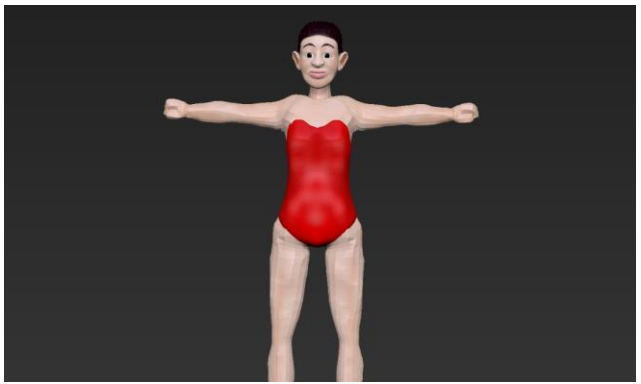

図 1 フィギュアスケート選手の 3D モデル フィギュアスケート選手の 3D モデルの前方には、前進と カーブの右左を表す三角形のオブジェクト、足元には減速 と停止を表す縦の二本線のオブジェクト、後ろにはジャン プを表す回転のオブジェクトがそれぞれ配置されており、 3D モデルはこれらのオブジェクトと一緒に移動する。

3D モデルが静止した状態で前進を表す三角形のオブジ ェクトに視点を合わせ続けると、3D モデルは速度を上げ ながら前進する。前進を表す三角形に視点を合わせている 間はノルディックスキーのような腕を左右に振りながら後 ろを蹴って前進するモーションが再生される。前進してい る間は前進を表す三角形から視点を外しても速度を保って 前進し続ける。

カーブの右左を表す三角形のオブジェクトに視点を合わ せ続けると、3D モデルが静止した状態ならその場で右か 左に回転して 3D モデルの向きを変えられる。3D モデルが 前進した状態なら弧を描きながら右か左にカーブする。右 左を表す三角形に視点を合わせている間、3D モデルがカ ーブする方向に体を倒すモーションが再生される。右左を 表す三角形に視点を合わせている間は弧を描いてカーブし 続け、視点を外すと前進するため、これでどの程度カーブ するかを調節する。

3D モデルが前進した状態で減速と停止を表す縦の二本 線のオブジェクトに視点を合わせ続けると減速し、やがて 停止する。これは、フィギュアスケート靴のブレードにつ いているトウピックでジャンプの踏み切りやスピンなどを 行うことを由来としたモーションである。減速の途中で縦 の二本線から視点を外すと速度を保って前進し続ける。

後ろにあるジャンプを表す回転のオブジェクトに視点を 合わせると、3D モデルがジャンプするモーションが再生 される。フィギュアスケートのジャンプは進行方向に対し て後ろを向いて踏み切り、後ろを向いて着氷するものが一 般的であり、前を向いて踏み切るものはアクセルといい高 難易度のジャンプとされている。VR シミュレータの体験 者が操作のオブジェクトに視点を合わせない限りどこを向 こうと 3D モデルの進行方向は変わらないため、体験者が 後ろを向くと体験者の視点では後ろを向いて滑っているよ うに感じられる。その状態でジャンプのモーションが再生 されると体験者の視点では後ろを向いて踏み切り、後ろを 向いて着氷しているように感じられ、ジャンプの踏み切り と着氷を正しく体験できる。体験者の視点は着氷したあと も後ろを向いているため、体験者がさらに後ろを向いて視 点を進行方向に戻す必要がある。図 2 は前進するモーショ ンを行う 3D モデルである。

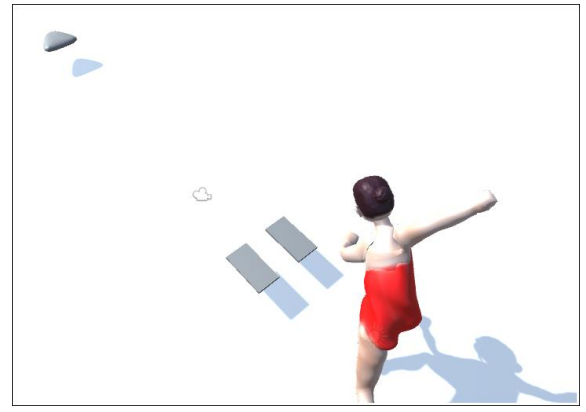

図 2 前進するモーションを行う 3D モデル

### 4.2 ロビー

Unity の 通信 フ レー ム ワ ー ク で あ る Photon Unity Networking を使い、VR シミュレータの開始画面にロビー を設置して、フィギュアスケート選手を体験するか、観客 として選手を応援するかを選ぶことができる。選手は最大 で 1 人だが、観客は何人でも参加することができる。観客 はスケート場の周りに配置され、体験者の 3D モデルの操 作やモーションの再生を観ることができる。

# 5. おわりに

フィギュアスケート選手の動きを自然かつ直観的な操作 で再現し、フィギュアスケート選手を手軽に体験すること ができた。しかし、ジャンプの滑り分けやスピンなど、フ ィギュアスケート選手の全てを体験できるとは言えない。 そこで、さらに 3D モデルを操作するためのオブジェクト を自然な形で追加し、操作の幅を広げることでフィギュア スケートの再現率をさらに高めたい。

#### 参考文献

[1] 張欣博,北原格,亀田能成,太田友一,サッカー選手軌跡記録からの 試合のVR再体験,電子情報通信学会総合大会 基礎・教会公園論 文集(2016)